## LAPORAN MANAJEMEN TUGAS PROYEK

APLIKASI E-OFFICE UNTUK PENGELOLAAN ADMINISTRASI PERKANTORAN PIMPINAN WILAYAH MUHAMMADIYAH YOGYAKARTA

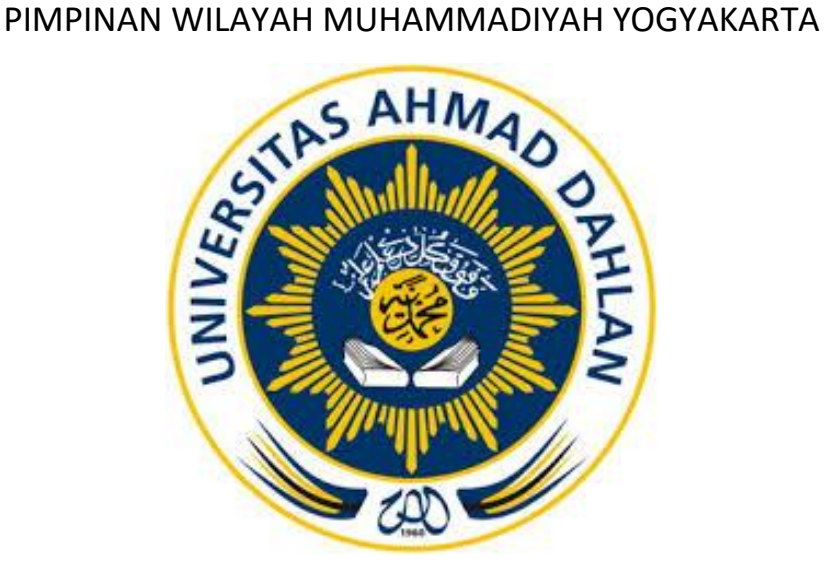

Oleh :

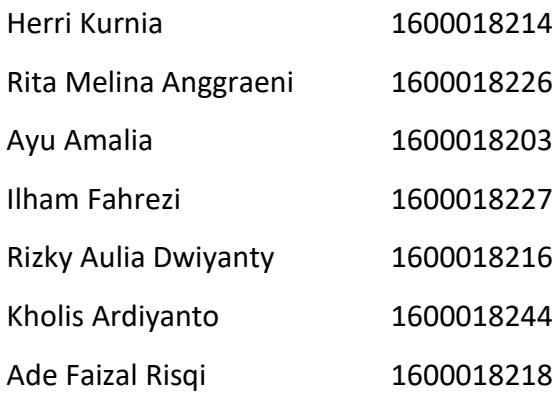

PROGRAM STUDI TEKNIK INFORMATIKA FAKULTAS TEKNOLOGI INDUSTRI UNIVERSITAS AHMAD DAHLAN TAHUN 2019

## **HALAMAN PENGESAHAN**

#### **MENEJEMEN TUGAS PROYEK**

# APLIKASI E-OFFICE UNTUK PENGELOLAAN ADMINISTRASI PERKANTORAN PIMPINAN WILAYAH MUHAMMADIYAH YOGYAKARTA

Herri Kurnia **Rita Melina Anggraeni** Ayu Amalia Kholis Ardivanto Ilham Fahrezi Rizky Aulia Dwiyanty **Ade Faizal Risgi** 

1600018214, (Manager&Testing) 1600018226, (Sekretaris) 1600018203, (Bendahara) 1600018244, (Programmer) 1600018227, (Analisis) 1600018216, (Analis Database) 1600018218, (Marketing&Perancang UI)

**PEMBIMBING** 

**PENGUJI** 

: (Jefree Fahana, S.T., M.Kom) NIY. 60160979 : (Rusydi Umar, S.T., M.T, Ph.D.) NIY. 60980174

 $19/7119$ 

 $20/$ 

Kaprodi Teknik Informatika,

Nur Rochmah Dyah Pujiastuti, S.T, M.Kom. NIP.197608192005012001

Yogyakarta, 16 Juli 2019 Sekretaris PWM D.I. Yogyakarta

Drs. H. Sukiman, M.A.

#### **KATA PENGANTAR**

<span id="page-2-0"></span>Puji syukur kehadirat Allah SWT telah memberikan rahmat dan hidayah serta nikmat-Nya, penulis dapat menyelesaikan laporan Manajemen Tugas Proyek dengan judul " Aplikasi *E-Office* untuk Pengelolaan Administrasi Perkantoran Pimpinan Wilayah Muhammadiyah Yogyakarta" dapat diselesaikan tepat pada waktunya. Sholawat serta salam tetap tercurahkan kepada junjungan besar kita Nabi Muhammad Shallallahu'alaihi wasallam, keluarga dan para sahabatnya.

Manajemen Tugas Proyek ini merupakan bagian dari tugas mata kuliah dengan tujuan mengimplementasikan ilmu pengetahuan yang telah diterima mahasiswa dalam dunia kerja sesungguhnya dan untuk melatih kerjasama Tim.

Dalam kesempatan ini, penulis menyampaikan banyak terima kasih kepada pihak-pihak yang telah membantu terutama kepada :

- 1. PWM Yogyakarta, yang telah mempercayai Tim Miracle Cloud untuk bekerjasama dalam pembuatan aplikasi *E-Office*.
- 2. Jefree Fahana,S.T.,M.Kom. selaku Dosen Pembimbing yang telah meluangkan waktu serta memberikan pengarahan dan bimbingan sepenuhnya dalam pelaksanaann dan penyusunan laporan Manajemen Tugas Proyek.
- 3. Kedua orang tua, Ibu dan Bapak yang senantiasa memberikan dukungan baik moral maupun materi, dan do'a yang selalu beliau panjatkan untuk kesuksesan anak-anaknya.
- 4. Seluruh anggota Tim Miracle Cloud, yang telah bekerja sama dalam pelaksanaan Manajemen Tugas Proyek dan saling memberikan semangat dan motivasi agar terus berusaha serta bekerja sama sampai terselesainya laporan Manajemen Tugas Proyek ini.

Penulis menyadari bahwa Laporan Manajemen Tugas Proyek ini masih banyak terdapat kekurangan, untuk itu penulis dengan segala kerendahan hati menerima saran ataupun masukan guna kesempurnaan isi dari Laporan Manajemen

Tugas Proyek ini. Dan semoga Laporan Manajemen Tugas Proyek ini dapat memberikan manfaat yang besar bagi pembaca.

> Yogyakarta, 26 Juni 2019 Penulis

> > Miracle Cloud

## **DAFTAR ISI**

<span id="page-4-0"></span>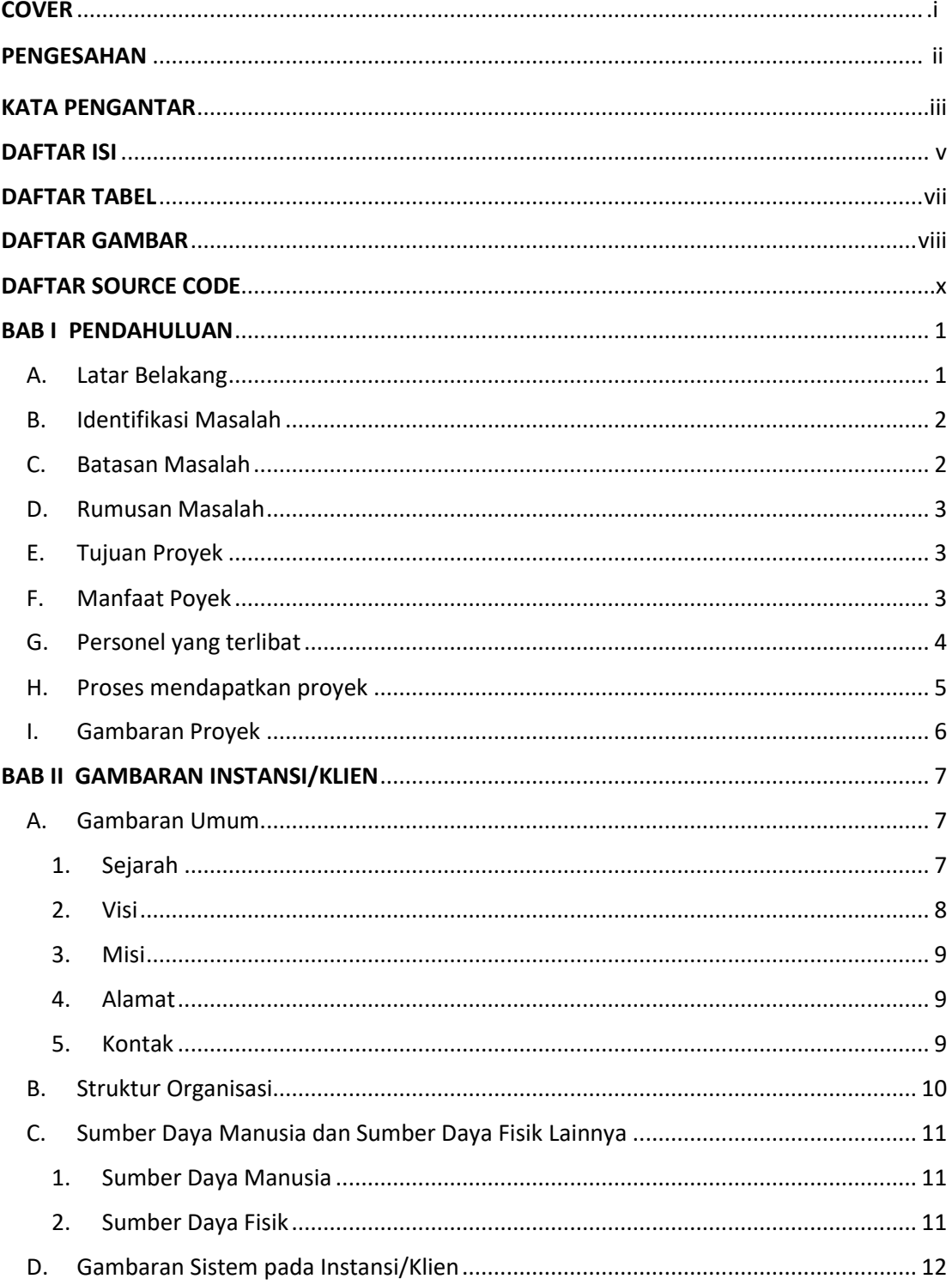

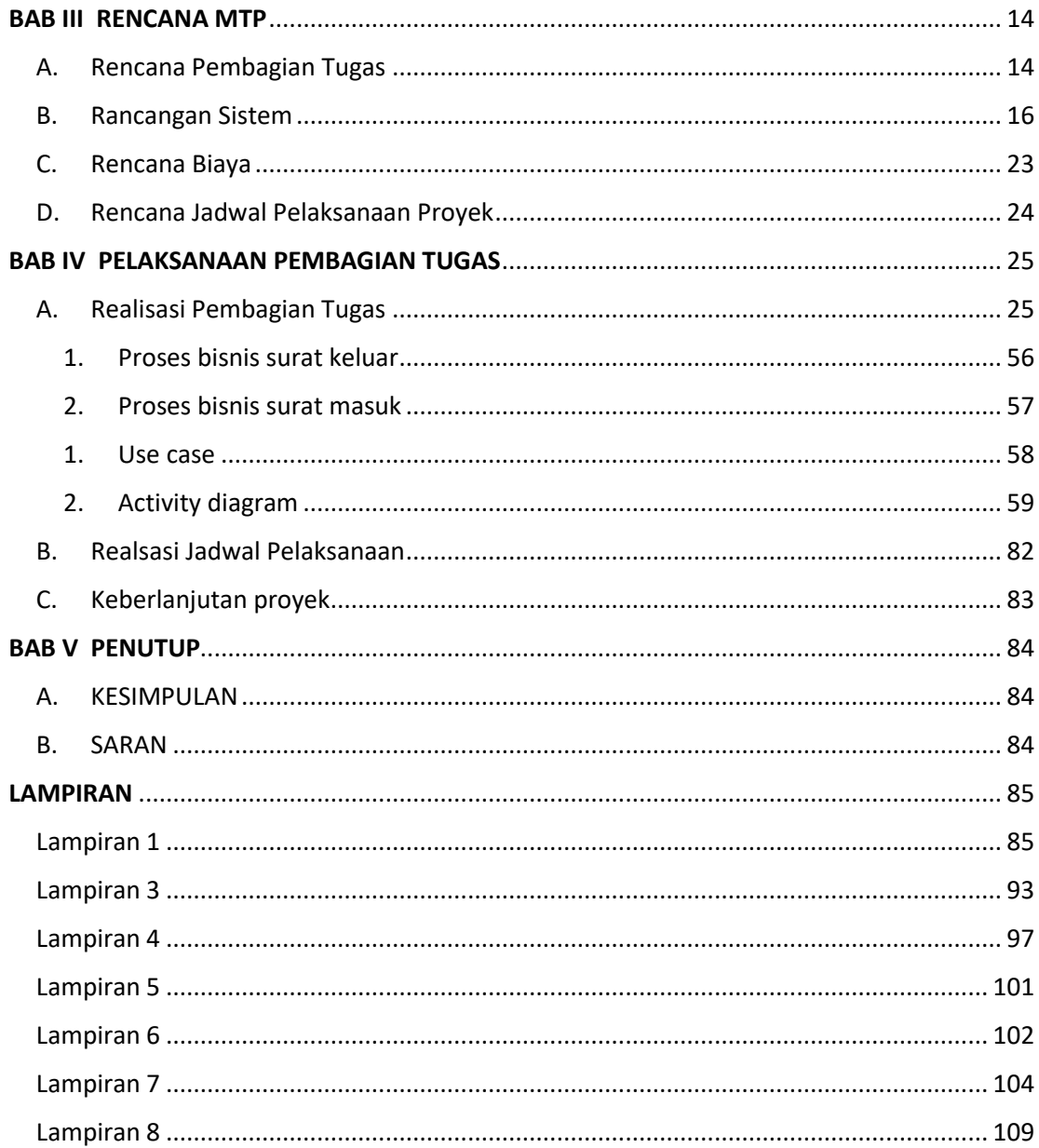

## **DAFTAR TABEL**

<span id="page-6-0"></span>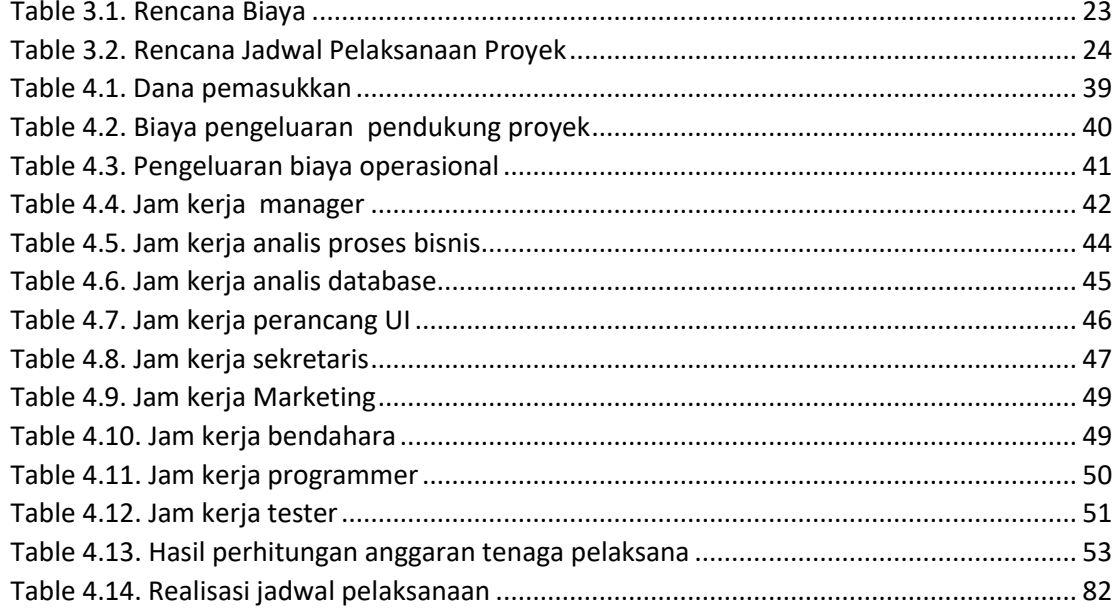

#### **DAFTAR GAMBAR**

<span id="page-7-0"></span>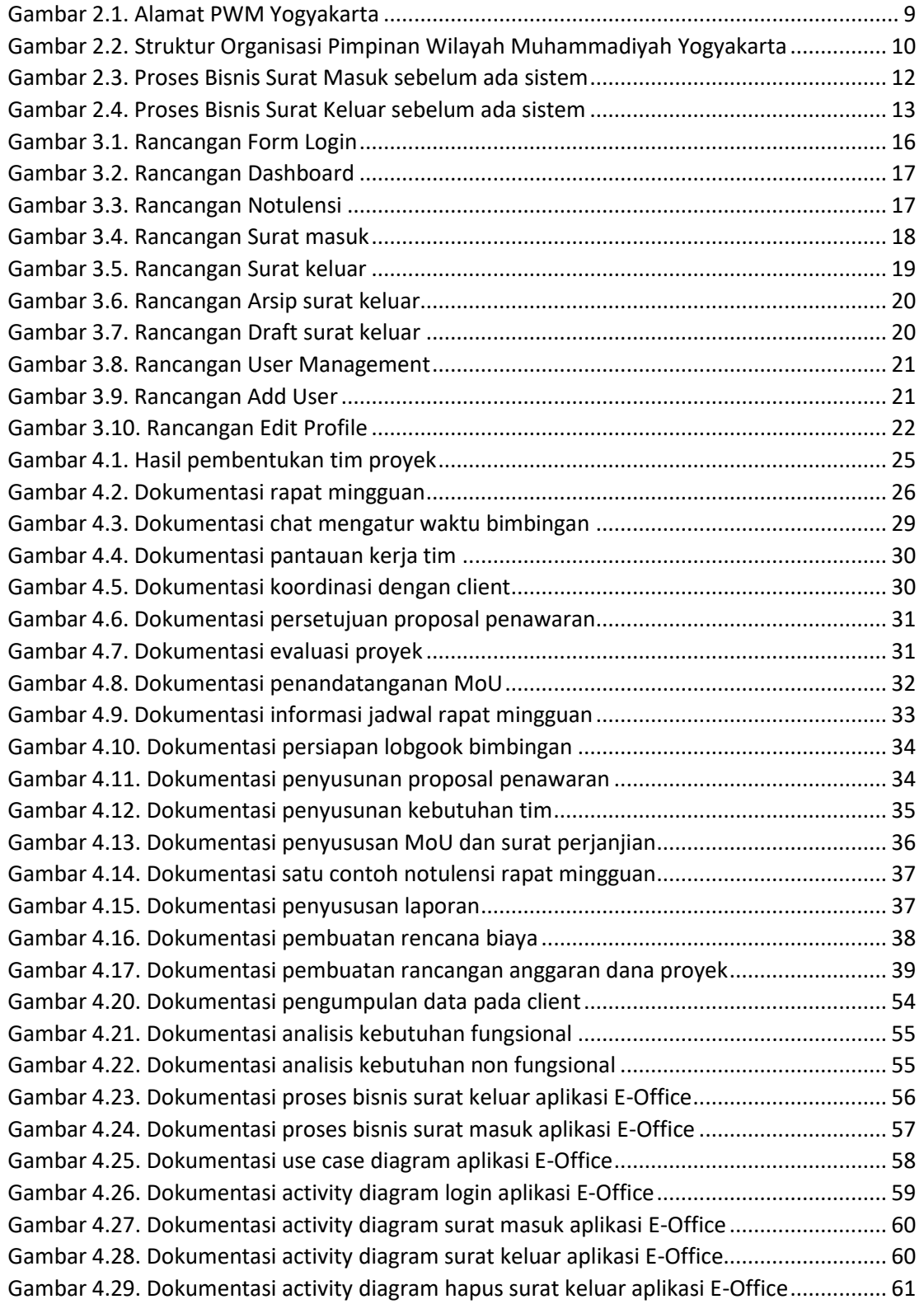

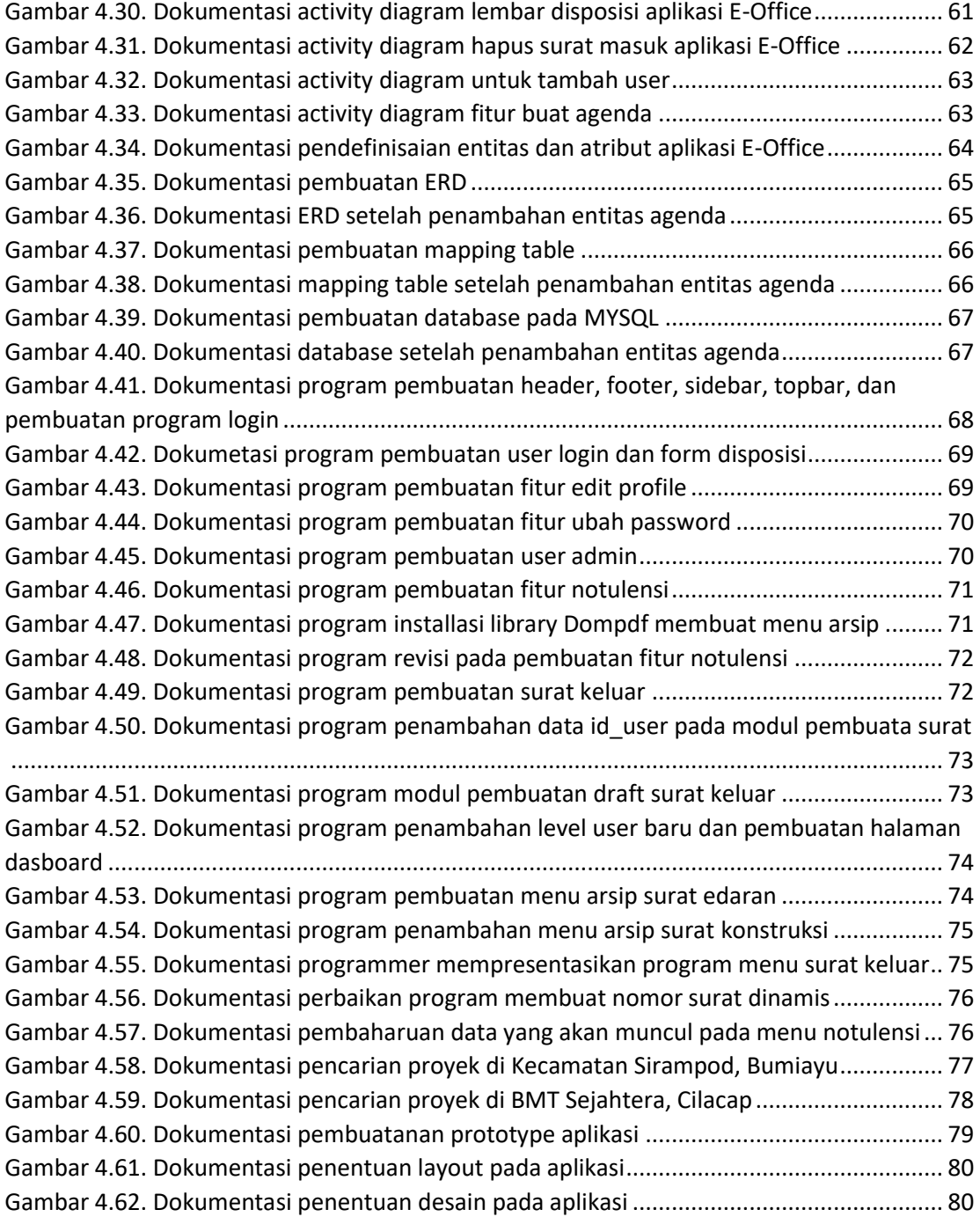

## **DAFTAR SOURCE CODE**

<span id="page-9-0"></span>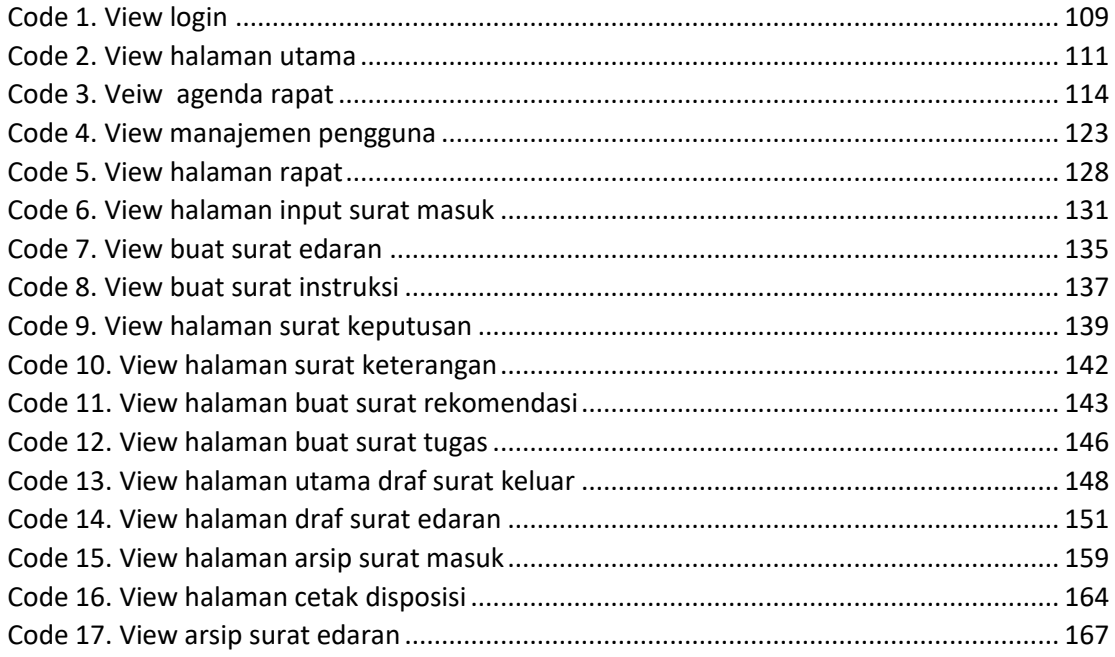